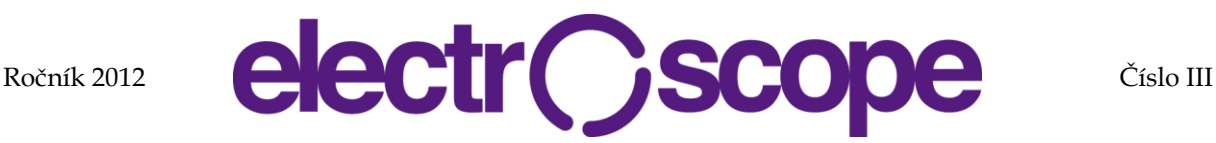

# **Využití dotykové plochy pro výuku dětí se specifickými poruchami učení**

K. Čermák<sup>1</sup>

<sup>1</sup> Katedra aplikované elektroniky a telekomunikací, Fakulta elektrotechnická, ZČU v Plzni, Univerzitní 26, Plzeň

E-mail : cermakk@kae.zcu.cz

#### **Anotace**:

Článek popisuje projekt, jehož myšlenkou je využití poměrně běžných zařízení k vytvoření speciálních pomůcek pro děti se specifickými poruchami učení – v tomto případě pojednává o využití levného dotykového displeje. V úvodu je popsána myšlenka, díky které projekt vznikl. Dále je popsán hardware, který byl v projektu použit. Následuje popis software, který je stěžejní částí tohoto projektu. V závěru je projekt zhodnocen a autor zde uvedl budoucí plány vedoucí k vytvoření dalších speciálních pomůcek.

#### **Abstract:**

This article describes how to use common IT components to create interactive devices for children with learning disabilities. In this case the cheap touch monitor was used. The first part of this article shortly describes the main idea of this project. Next part talks about the hardware and software. Software is the main part of this project. The last part resumes the project.

### **ÚVOD**

Rámcovým tématem mého doktorského studia jsou Embedded systémy a jejich netradiční interakce s uživatelem. Protože embedded systémy jsou dnes téměř ve všech oblastech lidského života, zaměřil jsem se na netradiční způsoby výuky dětí se specifickými poruchami učení. V posledních letech se do školství dostává stále více moderních informačních technologií, ať už jsou to interaktivní tabule, nebo moderní výpočetní technika. S jejich pomocí lze modernizovat pomůcky a učební postupy v oblasti specifických poruch učení. Cílem mého studia je vytvořit netradiční výukové pomůcky, které by zlepšily výuku ve speciálních školách a pracovištích pro děti s poruchami učení, psycho- a grafo-motoriky, poruchami soustředění, vyjadřováním myšlenky, dysgrafií apod. Využití dotykové plochy pro potřeby speciální výuky jsem konzultoval se specializovaným pedagogem, se kterým v současné době spolupracuji. Vznikl tak projekt, který si klade za cíl vytvořit speciální pomůcku pro výuku dětí se specifickými poruchami učení, využívající dotykovou obrazovku jako nástroj pro interakci s dítětem.

### **HARDWARE**

Nejjednodušší způsob jak získat dotykovou plochu je využít dotykovou obrazovku nebo monitor, připojitelný k PC. Po krátkém prozkoumání trhu jsem zvolil poměrně levný a dostupný 22" počítačový monitor značky iiyama: ProLite T2250MTS MultiTouch. Tento Full HD monitor využívá pro snímání doteku technologii infračerveného záření, díky kterému má obrazový panel vysokou

prostupnost světla a k ovládání je možně používat jak stylus, tak také prsty. Navíc technologie MultiTouch umožňuje ovládat monitor dvěma prsty. Po připojení k běžnému počítači není dále nutné řešit žádné HW úpravy nebo doplňky a tak je zbývající část projektu zaměřena na software.

### **SOFTWARE**

Stěžejní část projektu je tvořena softwarem. Jednotlivé aplikace, které se zpravidla prolínají do několika oblastí poruch učení, jsem tvořil s podporou specializovaného pedagoga, který vyučuje na základní škole speciální.

#### **Spojování obrázků**

První námět na aplikaci bylo spojování obrázků se stejným významem pomocí čáry, kterou by dítě nakreslilo prstem (viz Obr. 1). Tato aplikace se hodí pro rozvoj souvislostí a logického myšlení dětí v předškolním věku. Příkladem může být spojování čtverců stejné barvy, později obrázků se stejným významem a nakonec spojování slov a obrázků (např. spojit obrázek kočky se slovem "KOČKA").

Program byl zpočátku jednoduchý, umožňoval pouze kreslení černou tužkou na bílém pozadí, ale postupně se rozvíjel. Bylo nutné vytvořit slovník obrázků a textů, z kterého se pak slova a obrázky náhodně vybíraly a zobrazovaly. Rozpoznání "čáry" mi dělalo zpočátku největší problém, ale nakonec zvítězila jednoduchost. Jednotlivé obrázky (nebo texty) se zobrazují na předem daných pozicích, které tvoří kolem obrázku skrytý obdélník. Pokud čára kreslená v tomto prostoru přecházela do druhého prostoru jedním tahem a zároveň šlo o správné slovníkové spojení, program vyhodnotil akci za úspěšnou. Pokud došlo k přerušení kreslení, vznikl na konci čáry další menší obdélník, který ale svým významem nahradil obrazovou plochu původního obrázku. Bylo tak možné čáru přibližně napojit v místě, kde předchozí čára skončila (viz Obr. 2). Červené obdélníky označují sledovanou oblast při ladění aplikace, uživateli jsou samozřejmě skryty. Výběr ze slovníku byl prováděn prostým generováním náhodného celého čísla v rozsahu celého slovníku.

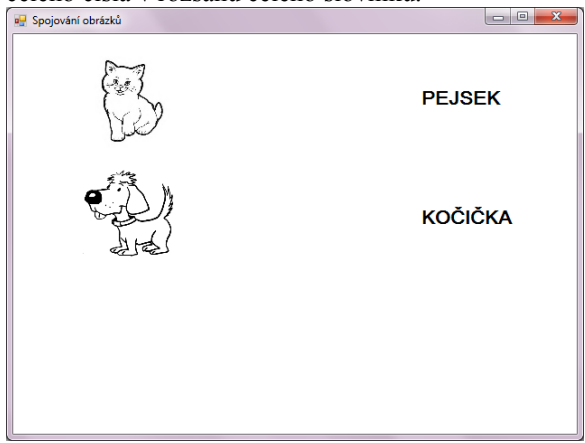

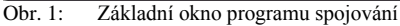

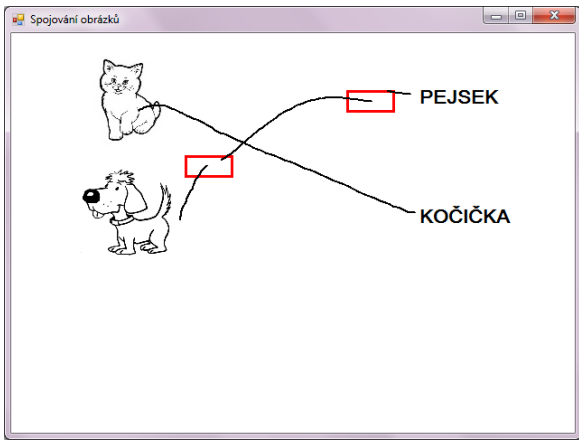

Obr. 2: Vyhodnocení přerušené čáry

#### **Doplňování písmen**

Jiným návrhem na aplikaci bylo interaktivní doplňování párů i/y, í/ý formou jednoduché hry. Smyslem hry bylo "sestřelit" létající balónky s písmeny i/y, případně í/ý tak, aby zůstaly pouze balónky se správným písmenkem. Tato hra měla být určena pro starší děti, které mají problémy se správným určováním měkkého "i" a tvrdého "y" ve slovech. Opět bylo nutné vytvořit slovník pro generování slov v aplikaci. Význam "střílení" působí na dítě tak, že se vlastně zbavuje písmen, která do slova nepatří. S přibýváním slovíček postupně přibývá obtížnost řešení dané situace buď zvětšováním počtu balónků, nebo zrychlováním jejich pohybu letu.

Jednoduchou úpravou je možné aplikaci přizpůsobit k doplňování jiných písmen, např. ji aplikovat na problémy s páry d/t, h/ch, p/b apod.

Grafická stránka hry byla spíše účelová, než estetická, nicméně nakreslení líbivé grafiky by pro průměrného grafika neměl být problém. Pohled na základní okno aplikace přibližuje Obr. 3. Později se však začala stupňovat náročnost programu na výpočetním výkonu, které se projevovalo neúnosným zpomalením odezvy celého programu. Rozhodl jsem se tuto část projektu prozatím odložit a budu se jí věnovat po prostudování možnosti použití nějakého grafického engine.

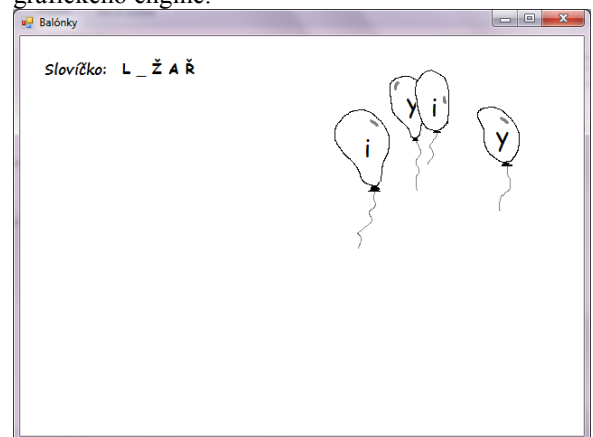

Obr. 3: Aplikace pro doplňování písmen

Hlavním důvodem, proč je aplikace neúnosně pomalá, je ten, že aplikace běží pouze v jednom vlákně a program pracuje pouze s prvky na hlavním formuláři. Pak jakákoli složitější práce s objekty na formuláři znamená neustálé překreslování formuláře a tím značné problémy s plynulostí aplikace. Tato aplikace však vznikla pouze účelově bez hlubší analýzy programové části a nároků na HW.

#### **Úprava aplikace pro slabozraké**

Při tvorbě různých programů jsem řešil, jakou velikost by měly mít obrázky a text na obrazovce tak, aby byly pro děti čitelné bez námahy. Při aplikacích typu "spoj obrázek s textem" je nutné rozložit pole na nejméně 4 části (2 řádky a 2 sloupce). Se zvoleným monitorem bylo možné zobrazit čtyři pole o maximálních rozměrech 12 x 23 cm. Se zvyšováním počtu polí se zvyšuje obtížnost úlohy, ale zároveň se zmenšují plochy pro jednotlivé obrázky. Dostatečně velké obrázky jsou vhodné také pro práci se slabozrakými dětmi. Jednoduchou aplikaci, ve které se spojují 4 obrázky nebo 2 obrázky se dvěma slovy, jsem upravil právě pro potřeby výuky slabozrakých dětí (viz Obr. 4). Pro vaši představu o rozměrech obrázků jsem vyznačil kóty ke spodnímu levému obrázku.

#### **Procvičování paměti**

Základní program pro spojování obrázků jsem upravil tak, aby se obrázky na jedné straně plochy zobrazily pouze na krátkou dobu. Poté se obrázky skryjí. Tato úprava je vhodná pro procvičování krátkodobé paměti. V programu je možné nastavit dobu, po jakou se obrázky zobrazí a to v rozmezí 5-20 sekund.

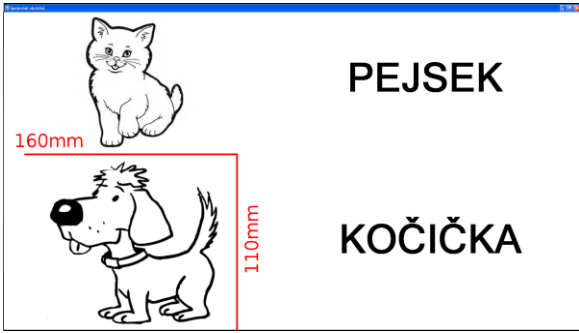

Obr. 4: Náhled aplikace pro slabozraké

## **ZÁVĚR**

S využitím snadno dostupného dotykového monitoru a jednoduchým softwarem je možné vytvořit zajímavé úlohy, které mohou zpestřit klasické učební metody pro výuku děti se specifickými poruchami učení. Ve svém projektu jsem se zaměřil především na psycho- a grafo-motoriku, ale mnoho specifických poruch je vzájemně provázáno, takže vytvořená pomůcka může přispět ke zvýšení pozornosti, prostorové orientační dovednosti, vnímaní a chápání souvislostí, procvičování logiky apod. Podstatné je působit na děti formou hry, zaujmout je něčím netradičním.

V dalším pokračování projektu bych chtěl zkusit využít webovou kameru jako další netradiční zařízení pro tvorbu nových pomůcek a postupů výuky dětí se specifickými poruchami učení. Také bych chtěl vytvořit několik haptických pomůcek s využitím digitálních akcelerometrů a několik speciálních pomůcek pro děti s poškozením zraku a sluchu.

Realizace tohoto projektu byla podpořena ze Studentského grantového systému Ministerstva školství, mládeže a tělovýchovy: SGS-2010-037.

### **LITERATURA**

- [1] Ševelová, J.: Metodika rozvoje grafomotoriky v přípravném stupni základní školy speciální [diplomová práce], Masarykova univerzita, Brno, 2008
- [2] Svobodová, Y.: Rozvoj grafomotoriky u dětí předškolního věku [diplomová práce], Masarykova univerzita, Brno, 2008
- [3] Čermák, Karel: Netradiční způsoby ovládání elektroniky [stať] /In: Elektrotechnika a informatika 2008. Část 2., Elektronika: 9. ročník konference doktorských prací, zámek Nečtiny, 6. - 7. listopadu 2008. -- Plzeň: Západočeská univerzita, 2008. -- ISBN 978-80-7043-701-8. -- S. 27-30
- [4] Čermák, Karel: Interaktivní výukové zařízení pro děti s poruchami učení [stať] /In: Elektrotechnika a informatika 2010. Část 2., Elektronika: 11. ročník konference doktorských prací, zámek Nečtiny, 3. - 4. listopadu 2010. -- Plzeň: Západočeská univerzita, 2010. -- ISBN 978-80-7043-914-2. -- S. 25-26